# 材质:80g书写纸/单色双面印/风琴折/成品尺寸:70\*120mm

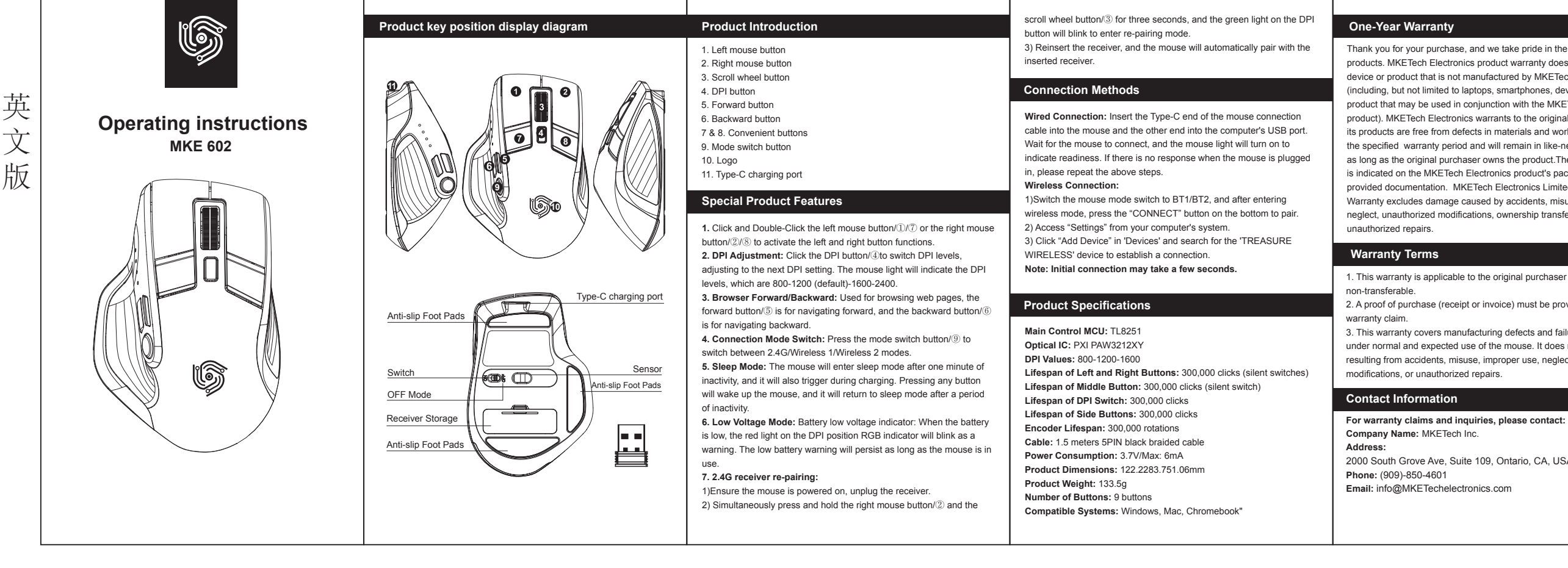

Changes or modifications not expressly approved by the party responsible for compliance could void the user's authority to operate the equipment

Increase the separation between the equipment and receiver. Connect the equipment into an outlet on a circuit different from that to which the receiver is connected.

Thank you for your purchase, and we take pride in the quality of our products. MKETech Electronics product warranty does not cover any device or product that is not manufactured by MKETech Electronics (including, but not limited to laptops, smartphones, devices, or any other product that may be used in conjunction with the MKETech Electronics product). MKETech Electronics warrants to the original purchaser that its products are free from defects in materials and workmanship during the specified warranty period and will remain in like-new condition for as long as the original purchaser owns the product.The warranty period is indicated on the MKETech Electronics product's packaging or in the provided documentation. MKETech Electronics Limited Product Warranty excludes damage caused by accidents, misuse, improper use, neglect, unauthorized modifications, ownership transfer, or

### 1. This warranty is applicable to the original purchaser and is

2. A proof of purchase (receipt or invoice) must be provided to make a

3. This warranty covers manufacturing defects and failures occurring under normal and expected use of the mouse. It does not cover damage resulting from accidents, misuse, improper use, neglect, unauthorized

2000 South Grove Ave, Suite 109, Ontario, CA, USA 91761

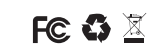

**This device complies with Part 15 of the FCC Rules. Operation is subject to the following two conditions:**

(1) This device may not cause harmful interference, and (2) This device must accept any interference received, including interference that may cause undesired operation. **Warning:**

**NOTE:** This equipment has been tested and found to comply with the limits for a Class B digital device, pursuant to Part 15 of the FCC Rules. These limits are designed to provide reasonable protection against harmful interference in a residential installation. This equipment generates uses and can radiate radio frequency energy and, if not installed and used in accordance with the instructions, may cause harmful interference to radio communications. However, there is no guarantee that interference will not occur in a particular installation. If this equipment does cause harmful interference to radio or television reception, which can be determined by turning the equipment off and on, the user is encouraged to try to correct the interference by one or more

of the following measures:

Reorient or relocate the receiving antenna.

Consult the dealer or an experienced radio/TV technician for help.

## **FCC Radiation Exposure Statement:**

This equipment complies with FCC radiation exposure limits set forth for an uncontrolled environment. This equipment can be used in portable exposure condition without restriction.

## **FCC STATEMENT :**

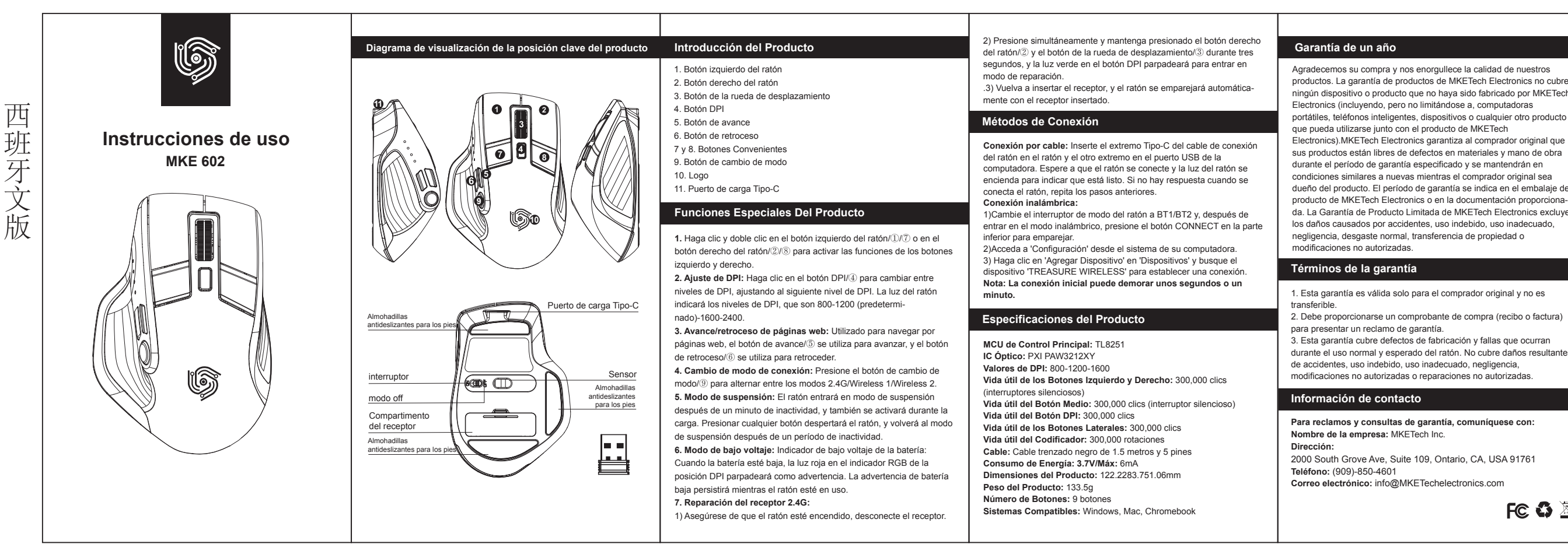

西班牙文版

Agradecemos su compra y nos enorgullece la calidad de nuestros productos. La garantía de productos de MKETech Electronics no cubre ningún dispositivo o producto que no haya sido fabricado por MKETech Electronics (incluyendo, pero no limitándose a, computadoras

portátiles, teléfonos inteligentes, dispositivos o cualquier otro producto que pueda utilizarse junto con el producto de MKETech

sus productos están libres de defectos en materiales y mano de obra durante el período de garantía especificado y se mantendrán en

dueño del producto. El período de garantía se indica en el embalaje del producto de MKETech Electronics o en la documentación proporcionada. La Garantía de Producto Limitada de MKETech Electronics excluye los daños causados por accidentes, uso indebido, uso inadecuado, negligencia, desgaste normal, transferencia de propiedad o

2000 South Grove Ave, Suite 109, Ontario, CA, USA 91761

 $FC 12$ 

**Para reclamos y consultas de garantía, comuníquese con:**

1. Esta garantía es válida solo para el comprador original y no es

2. Debe proporcionarse un comprobante de compra (recibo o factura)

3. Esta garantía cubre defectos de fabricación y fallas que ocurran durante el uso normal y esperado del ratón. No cubre daños resultantes de accidentes, uso indebido, uso inadecuado, negligencia, modificaciones no autorizadas o reparaciones no autorizadas.

**Este dispositivo cumple con la Parte 15 de las Normas de la FCC. La operación está sujeta a las siguientes dos condiciones:** (1) Este dispositivo no debe causar interferencia perjudicial y

(2) Este dispositivo debe aceptar cualquier interferencia recibida,

incluida la interferencia que pueda causar un funcionamiento no eseado. **Advertencia:**

 Los cambios o modificaciones no expresamente aprobados por la parte responsable de cumplimiento pueden anular la autoridad del usuario para operar el equipo.

**NOTE:** Este equipo ha sido probado y se ha encontrado que cumple con los límites para un dispositivo digital de Clase B, de acuerdo con la Parte 15 de las Normas de la FCC. Estos límites están diseñados para proporcionar una protección razonable contra interferencias perjudiciales en una instalación residencial. Este equipo genera, utiliza y puede emiti energía de radiofrecuencia y, si no se instala y utiliza de acuerdo con las instrucciones, puede causar interferencias perjudiciales en las comunicaciones por radio. Sin embargo, no se garantiza que no ocurran interferencias en una instalación particular. Si este equipo causa interferencias perjudiciales en la recepción de radio o televisión, lo cual se puede determinar apagando y encendiendo el equipo, se recomienda al usuario que intente corregir la interferencia mediante una o más de

las siguientes medidas: Reorientar o reubicar la antena receptora.

Aumentar la separación entre el equipo y el receptor.

Conectar el equipo a un tomacorriente en un circuito diferente al que está conectado el receptor. Consultar al distribuidor o a un técnico de radio/TV experimentado para obtener ayuda.

## **Declaración de Exposición a la Radiación de la FCC:**

Este equipo cumple con los límites de exposición a la radiación de la FCC establecidos para un entorno no controlado. Este equipo se puede utilizar en condiciones de exposición portátil sin restricciones.

## **DECLARACIÓN DE LA FCC:**